# **BİLGİSAYAR BİLİMLERİ 9.SINIF 2.DÖNEM 1.SINAV DERSİ ÖZETİ**

## **VERİ TÜRLERİ**

**1.Sayısal Veri:** Sayısal veri, hesaplama işlemlerinde kullanılabilen tek veri türüdür. Banka hesap numarası ya da posta kodu gibi sayısal ama hesaplama için kullanılmayan veriler de vardır. Bu tür veriler sayısal olarak tanımlanmaz.

**2.Karakter Veri (string):** Tüm tek haneli sayılar ("0".. "9"), harfler ("a".."z", "A".."Z") ve özel karakterleri ("#", "&", "\*", ..) kapsar. Burada kullanılan karakterler hesaplama işleminde kullanılamaz. T.C Kmlik No, posta kodu gibi sayıları karakter veri(string) ile yazarız çünkü herhangi bir hesap işlemi içermezler.

Birden fazla karakter bir araya getirilirse bilgisayar, bu yapıyı "dizi" olarak adlandırır.

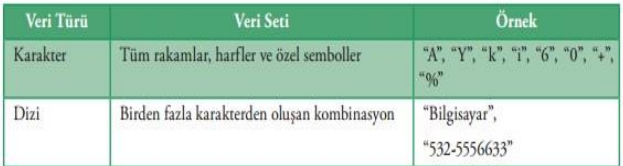

**3.Mantıksal Veri**: Mantıksal veri yalnızca iki kelime barındırır: doğru ve yanlış.

Bu veri evet ya da hayır şeklindeki karar verme süreçlerinde kullanılır. Örneğin **evli mi, arabası var mı, öğrenci lise mezunu mu** gibi sonucu kesin doğru ya da yanlış olan durumlarda mantıksal veri tanımlaması yapılır. Bu kelimeler özel kelimelerdir ve dizi olarak algılanmaz.

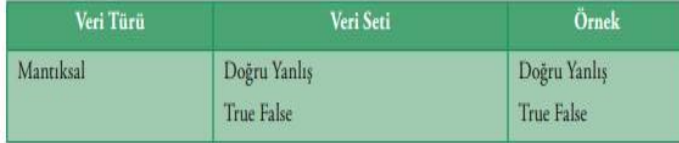

#### Örnekler

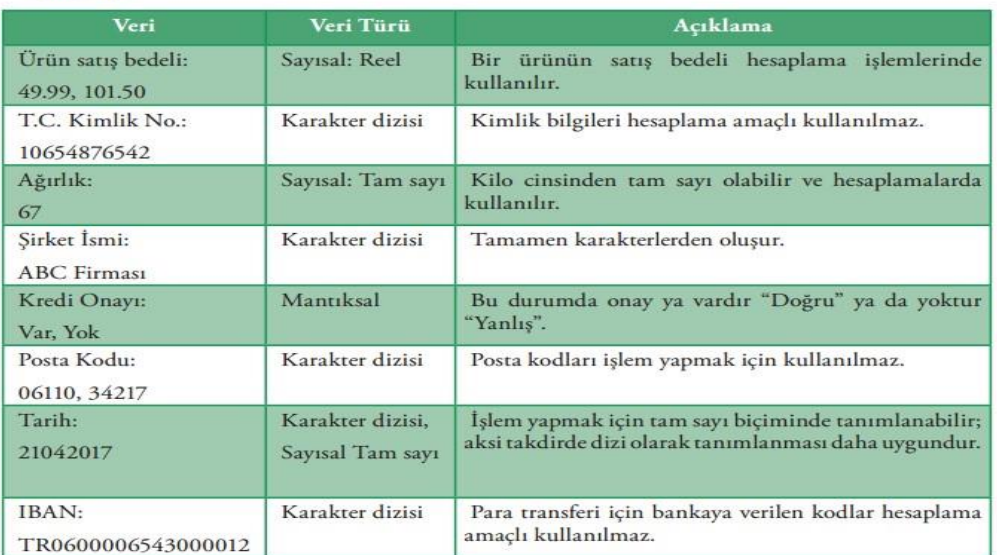

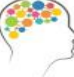

#### Düşünelim/Deneyelim

Aşağıda verilen değişkenlerin veri türlerini belirleyiniz.

- $\cdot$  İsim • Cinsiyet
- Yaş · Vergi Numarası
- · Okul Numarası
- · Geçti/Kaldı

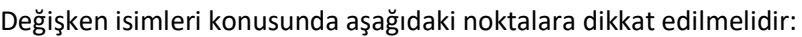

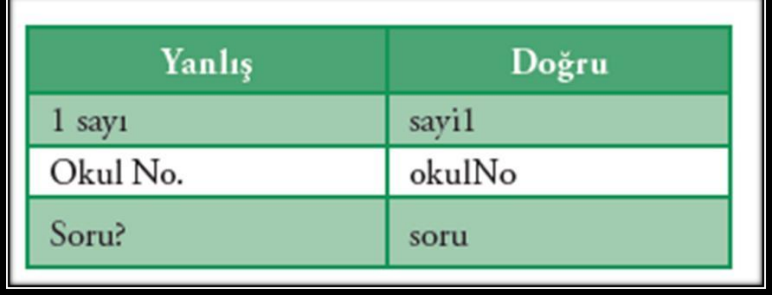

*Bazı platformlar desteklemediği için Türkçe karakter kullanımı tavsiye edilmez.* 

*Programlama dillerinde kullanılan komut isimleri değişken olarak kullanılamaz. Çok bilinenleri; if, for, while, else, do, int, vb.* 

*Değişken isimlendirmelerinde boşluk karakteri yerine alt çizgi ( \_ ) karakteri kullanılabilir ancak değişken isimlendirmede genellikle küçük harfle başlanır ve ikinci bir kelime yazılacaksa ilk kelimenin hemen ardından büyük harfle devam edilir. Buna "Camel Karakter" kullanımı denir. Örnek: tcKimlikNo* 

*Özel karakterler değişken isimlerinde kullanılamaz (\*,/, -,+, #,%,&,(,=,?,\$,[,{ gibi…).* 

# **Fonksiyonlar**

Fonksiyonlar, belirli işlemleri yürüten ve sonuçları döndüren bir işlem kümesidir.

Genellikle bilgisayar dilinde oluşturulur.

Fonksiyonlar, bir çözüm sürecinin belirli parçaları olarak kullanılır.

Problem çözme sürecinde tekrarlanan işlemler için kullanılır ve böylece programcının, hem problemi daha hızlı çözmesini hem de programın daha anlaşılır olmasını sağlar.

Fonksiyonlar gruplara ayrılır:

1. Matematiksel Fonksiyonlar: Matematiksel işlemler için kullanılır.

2. Dizi Fonksiyonlar Dizi ve karakterlerle ilgili işlemleri gerçekleştirmek için kullanılır.

3.Dönüştürme Fonksiyonları: Veriyi bir türden diğerine dönüştürmek için kullanılır.

4.İstatistiksel Fonksiyonlar:Maksimum değer, ortalama gibi değerleri hesaplamak için kullanılır.

5.Yardımcı Fonksiyonlar: Program dışındaki verilere erişerek işlem yapmak için kullanılır.

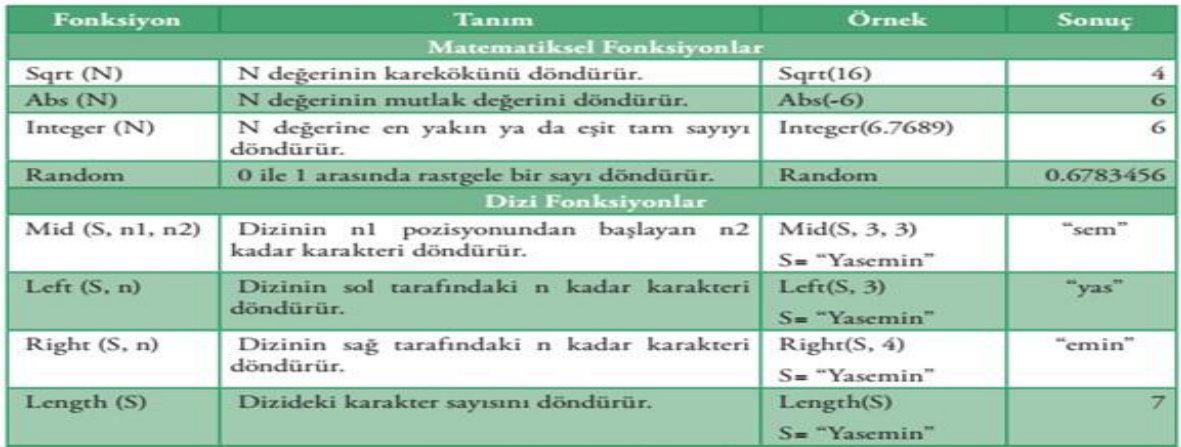

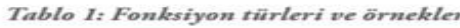

# **Tamsayılar ve diziler**

Python programlama dilinde + sembolü sayılar için toplama amacıyla kullanılır

## **>>> 5+4** 9

## **>>>1+6+4** 11

Çift tırnak içine alınan ifade pythonda karakter dizisi olarak kullanılır. + sembolü karakterlerde birlestirme yapar.

**>>> "ali"** 'ali' **>>> "16"** '16' **>>> '12'** '12'

**>>>"33"+"25"** '3325'

Karakter tanımlamak için Tek tırnak (') veya çift tırnak(") kullanılabilir.Fakat ilk hangisi kullanıldıysa onunla devam edilmelidir.

**>>> "volkan"** doğru

**>>>"volkan'** yanlış

## **Python dilinde değişkenlerin(belirteçlerin )özellikleri;**

-Bir belirteç en az bir karakter içermeli - Belirteçlerde özel karakterler kullanılmaz.

-Türkçe karakter kullanılmaz

-Pythonun kendi diline ait kelimeler belirteç olarak kullanılmaz.

-Belirteçlerde boşluk kullanılamaz. **Fonksiyonlar**

**str =** Tamsayı olan ifadeyi karaktere çevirir. Örnek: str(5) yazıldığında sonuç '5' çıkar.

**int =** Karakteri tamsayıya çevirir. Örnek: int("4") yazıldığında sonuç 4 çıkar.

x=15.35 olsun print(int(x)) dediğimizde rakamı bir tamsayıya dönüştürecek ve ekrana sonuç olarak 15 yazdıracaktır.

**float=** İfadeyi ondalıklı sayıya çevirir.Küsüratlı sayı kullanmak istediğimizde int yerine float kullanırız. Örnek: float(65) yazıldığında sonuç 65.0 çıkar.

**round=** Tamsayıya yuvarlama yapar. Hem virgülden öncesi hemde virgülden sonrası için yuvarlama işlemi yapılabilir.

Örnek: round(15.26) ise sonuç 15 çıkar. Örnek: round(15.3456,2) sonuç 15.35 çıkar.

**type=** değişkenin türünü verir.(int,str,float) Örnek: type(5) yazıldığında sonuç **<class 'int'>** çıkar. a

= 79. 001 >>> type(a) işlemi sonuç olarak : float b= Ahmet >>>type(b) işlemi sonuç olarak

str(karakter) gösterir.

### **Değişkenler ve atama**

**>>> a=25 >>> b=15 >>>a+b**  40

**>>> ad="ahmet" >>> soyad="yılmaz" >>>ad+soyad** 'ahmetyılmaz'

## **Print komutu: Ekrana yazı yazdırmak için kullanılır.**

**>>>Print ("ali")** 'ali'

**>>>Print (3+5)** 8

>>>a=15 **>>>Print ("a nın değeri:", a)** a nın değeri: 15

**Del komutu: Daha önceden tanımlanan değişkenleri silmek için del komutunu kullanırız.** 

## **İnput komutu: Klavyeden giriş için kullanılır.**

>>>input("Bir sayı giriniz=") Bir sayı giriniz=15

## **Programın açıklaması:**

İlk önce kullanıcıdan 1.sayı **input** komutu ile istenir ve **int** komutu ile tamsayıya çevrilerek **sayi1** değişkenine aktarılır.

Aynı şekilde kullanıcıdan 2.sayı **input** komutu ile istenir ve **int** komutu ile tamsayıya çevrilerek **sayi2** değişkenine aktarılır. **sayi1** ve **sayi2** toplanarak t değişkenine aktarılır.

Sonuç **print** komutu ile ekrana yazdırılır.

### Örnek Uygulamalar;

**Dikdörtgenin alan:** alan=0 kısakenar=int(input("kısa kenar uzunluğunu giriniz")) uzunkenar=int(input("uzun kenar uzunluğunu giriniz")) alan=kısakenar\*uzunkenar print(alan)

# **dikdörtgeninin çevresi:**

kisakenar=int(input("kısa kenar uzunluğunu giriniz")) uzunkenar=int(input("uzun kenar uzunluğunu giriniz")) cevre=2\*(kısakenar+uzunkenar) print(cevre)

#### **kare çevresi:**

kenar=int(input("kenar uzunluğunu giriniz")) cevre=4\*kenar print(cevre)

#### **kare alanı:**

kenar=int(input("kenar uzunluğunu giriniz")) alan=kenar\*kenar print(alan)

#### **klavyeden girilen iki sayıyı toplatan formül:**

sayi1= int(input(" lütfen bir sayı giriniz")) sayi2=int(input("lütfen diğer sayıyı giriniz")) toplam=sayi1+sayi2 print(toplam)

## **klavyeden girilen iki çapan formül:**

sayi1= int(input(" lütfen bir sayı giriniz")) sayi2=int(input("lütfen diğer sayıyı giriniz")) carpim=sayi1\*sayi2 print(carpim)

## **klavyeden girilen iki sayıyı bölen uygulama:**

sayi1= int(input(" lütfen bir sayı giriniz")) sayi2=int(input("lütfen diğer sayıyı giriniz")) bolum=sayi1/sayi2

print(bolum

# **Vücut kitle endeksini hesaplayan formül:**

*Vki(vücut kitle endeksinin kısaltması olsun)*  boy= float(input("boyunuzu metre cinsinden giriniz")) kilo=float(input("kilonuzu giriniz") ) vki=kilo/(boy\*boy) print(vki)